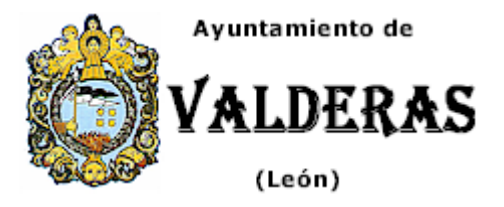

## SOLICITUD DE OCUPACION DE VÍA PÚBLICA (Genérica)

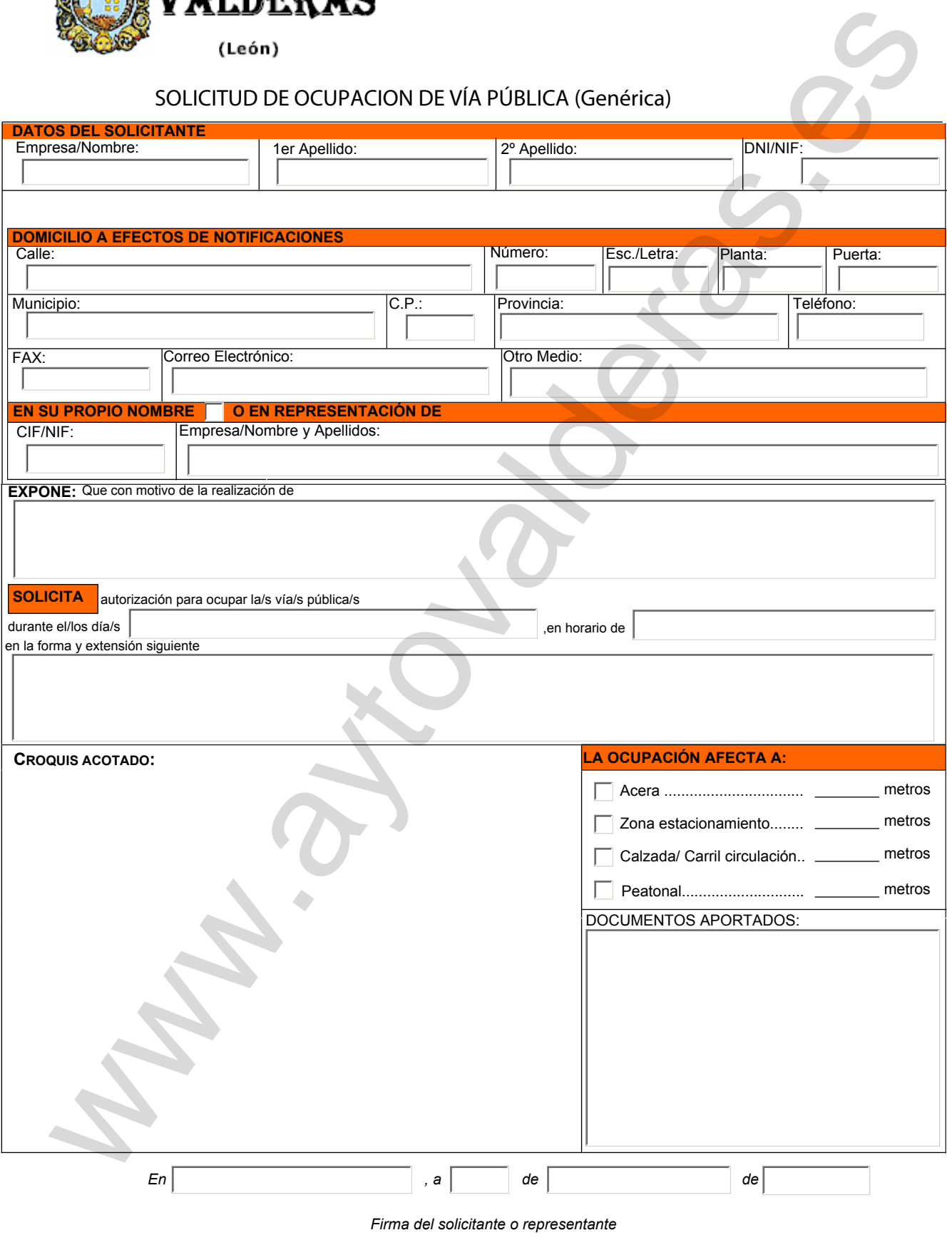

## Sr/a. Alcalde/sa Presidente del Ayuntamiento de Valderas

Los datos personales recogidos en la presente solicitud serán incorporados y tratados en el sistema informático del Ayuntamiento y podrán ser cedidos de conformidad con la Ley, pudiendo el interesado ejercer ante el mismo los derechos de acceso, rectificación, cancelación y oposición, todo lo cual se informa en cumplimiento del artículo 5 de la Ley Orgánica 15/1999, de 13 de diciembre, de Protección de Datos de Carácter Personal.